# Politechnika Krakowska im. Tadeusza Kościuszki

# KARTA PRZEDMIOTU

obowiązuje studentów rozpoczynających studia w roku akademickim 2023/2024

Wydział Inżynierii Środowiska i Energetyki

Kierunek studiów: Inżynieria i gospodarka wodna Profil: Ogólnoakademicki Profil: Ogólnoakademicki

Forma sudiów: stacjonarne **Kod kierunku:** 10

Stopień studiów: II

Specjalności: bez specjalności

### 1 Informacje o przedmiocie

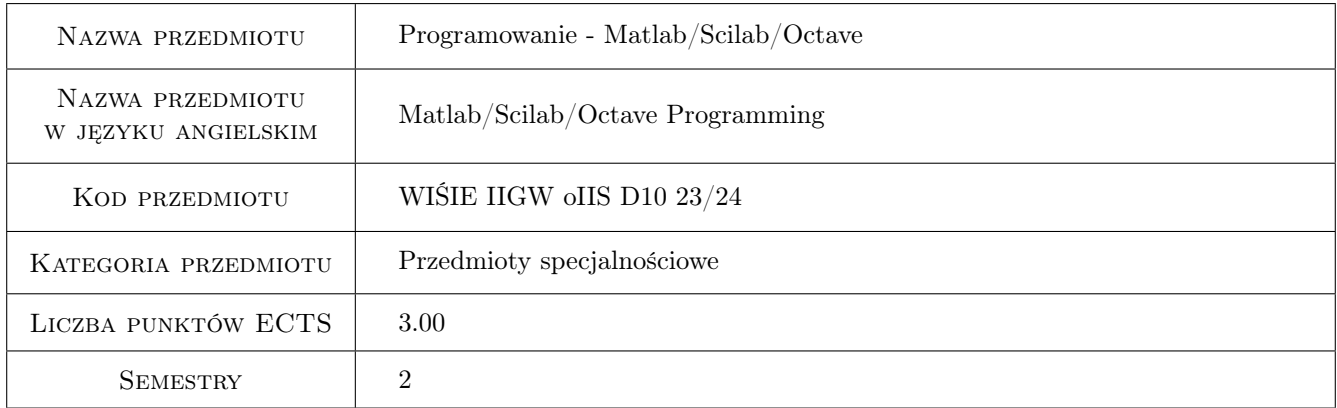

### 2 Rodzaj zajęć, liczba godzin w planie studiów

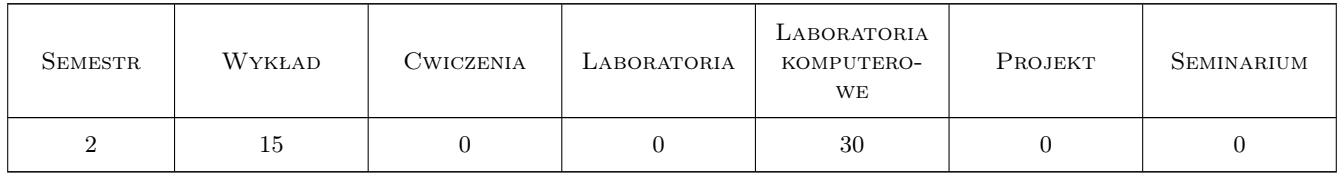

### 3 Cele przedmiotu

Cel 1 Nauczenie studentów programowania w naukowo-inżynierskim środowisku programistycznym Matlab/Scilab/Octave.

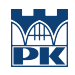

## 4 Wymagania wstępne w zakresie wiedzy, umiejętności i innych **KOMPETENCJI**

### 5 Efekty kształcenia

- EK1 Wiedza Student zna i rozumie zagadnienia z zakresu programowania w naukowo-inżynierskich środowiskach programistycznych, które są wykorzystywane do rozwiązywania zagadnień w inżynierii i gospodarce wodnej.
- EK2 Umiejętności Student potrafi dokonać właściwego doboru metod oraz narzędzi do rozwiązywania zagadnień w inżynierii i gospodarce wodnej.
- EK3 Umiejętności Student potrafi przygotować algorytmy i zakodować je w naukowo-inżynierskich środowiskach programistycznych w celu przeprowadzenia przetwarzania i analizy zagadnień w inżynierii i gospodarce wodnej.
- EK4 Kompetencje społeczne Student potrafi samodzielnie pracować i/lub współpracować w zespole nad wyznaczonym zadaniem.
- EK5 Kompetencje społeczne Student ma świadomość konieczności podnoszenia kompetencji zawodowych oraz postępowania zgodnie z zasadami etyki.

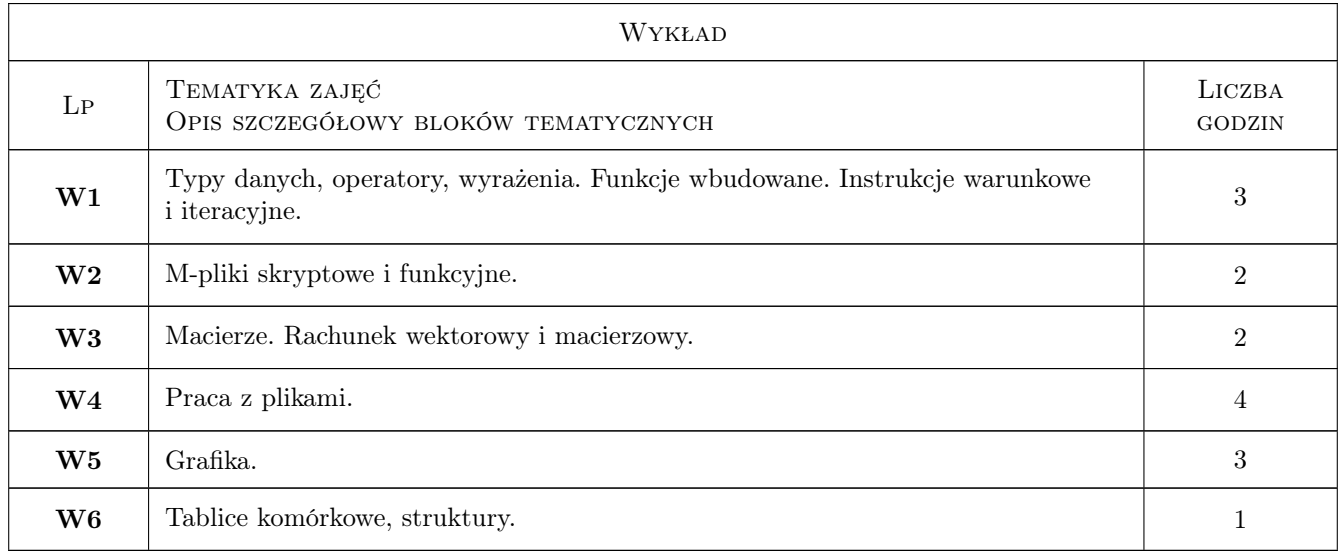

### 6 Treści programowe

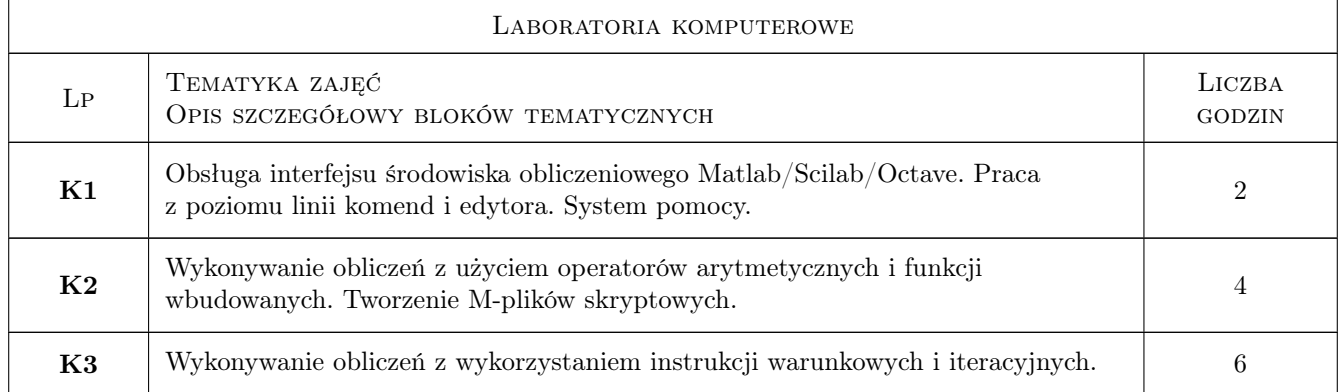

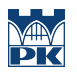

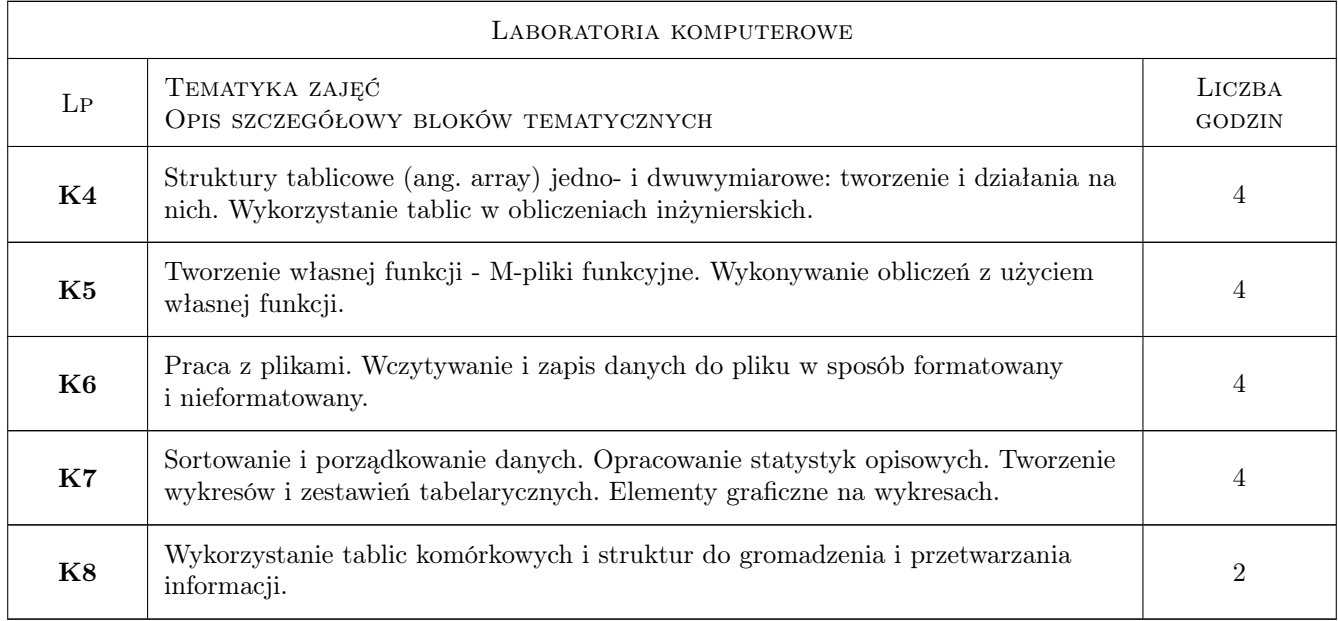

# 7 Narzędzia dydaktyczne

- N1 Wykłady
- N2 Ćwiczenia laboratoryjne
- N3 Konsultacje

# 8 Obciążenie pracą studenta

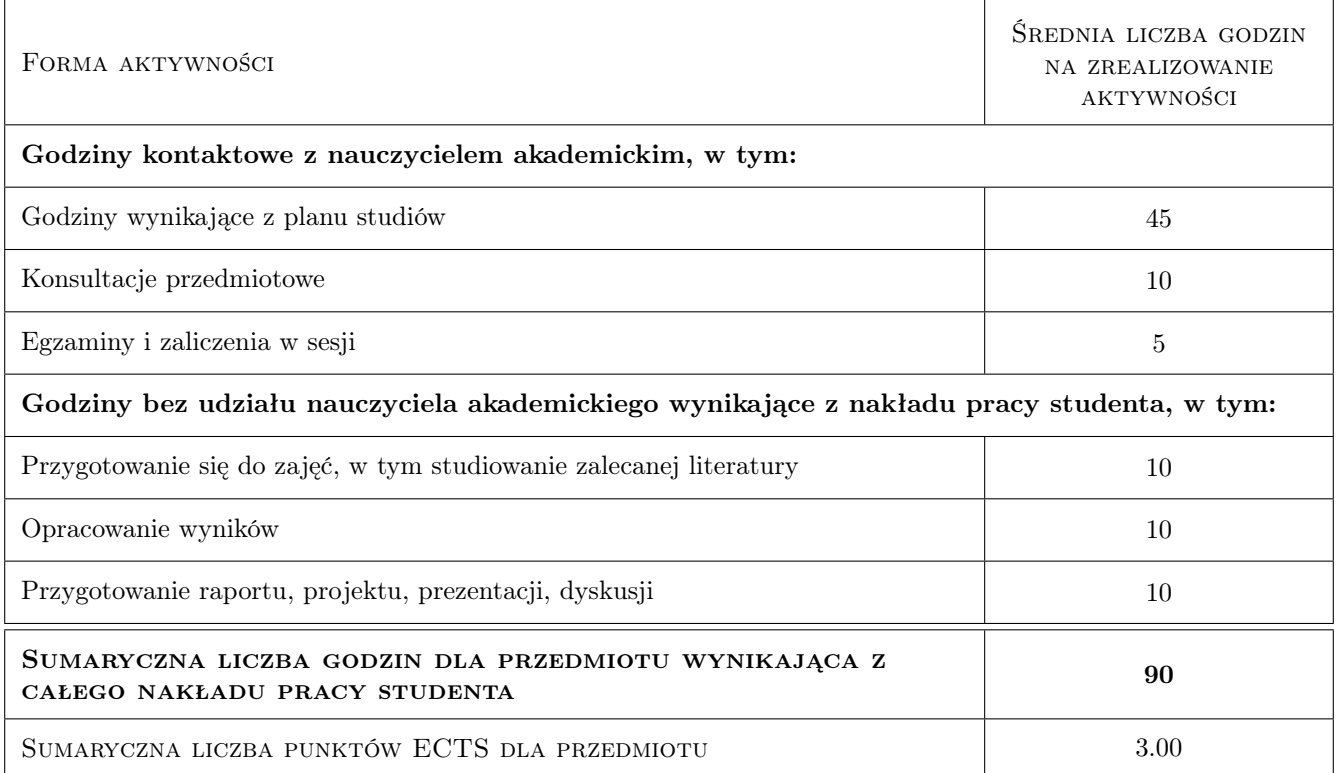

### 9 Sposoby oceny

### Ocena formująca

- F1 Test z wykładu
- F2 Kolokwium

#### Ocena podsumowująca

P1 Średnia ważona ocen formujących

#### Warunki zaliczenia przedmiotu

- W1 Obecność na zajęciach.
- W2 Uzyskanie pozytywnej oceny końcowej.

#### Kryteria oceny

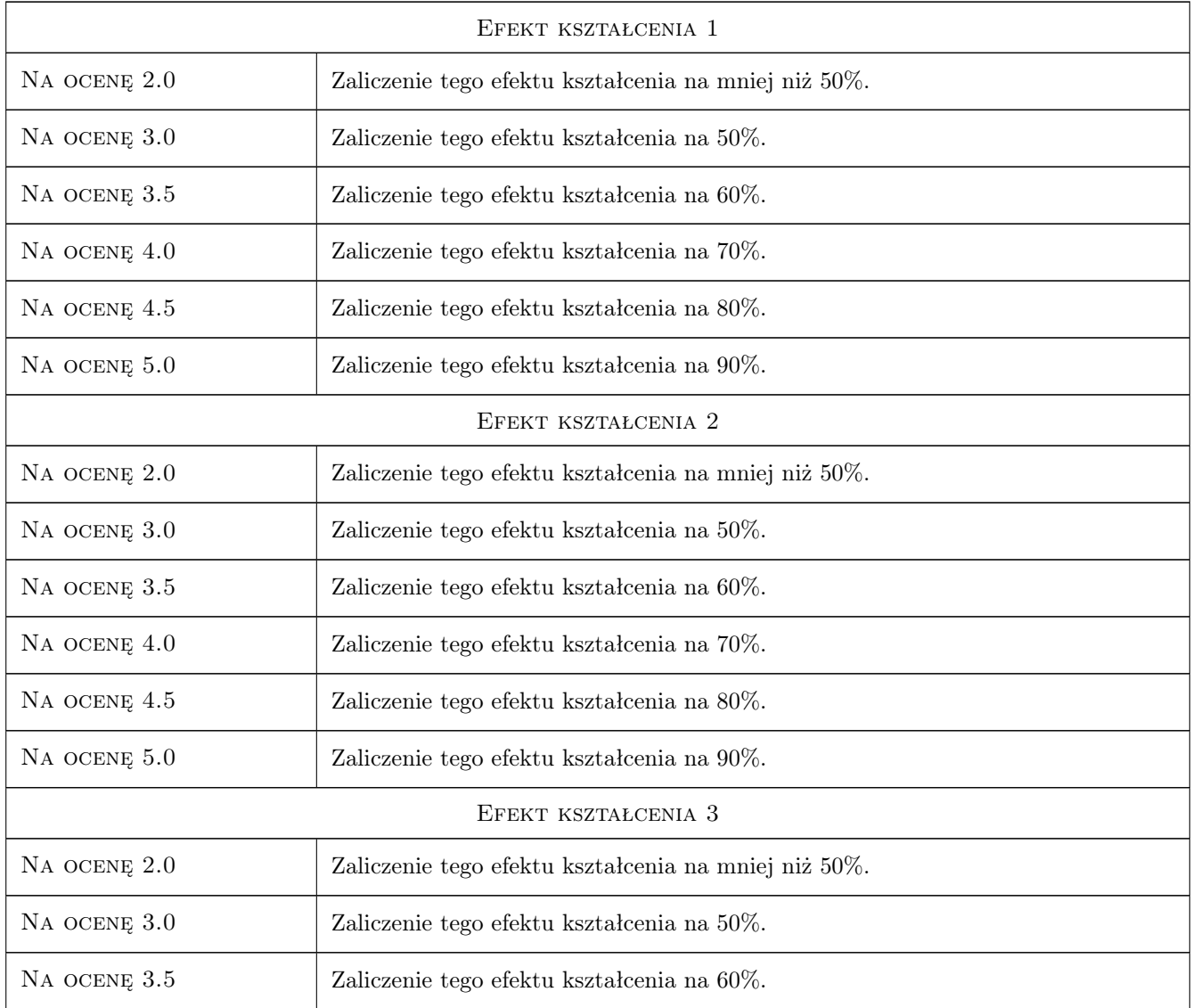

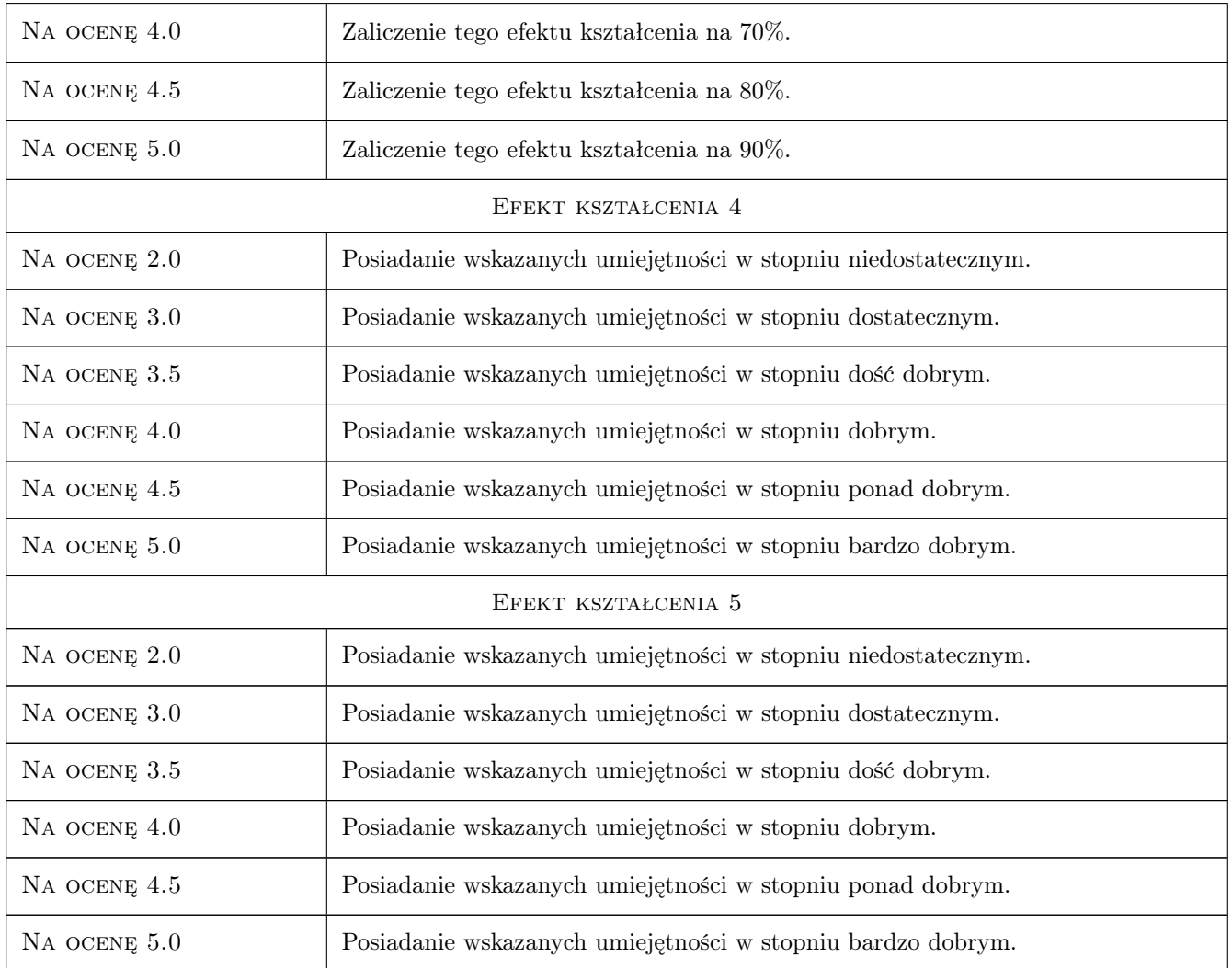

# 10 Macierz realizacji przedmiotu

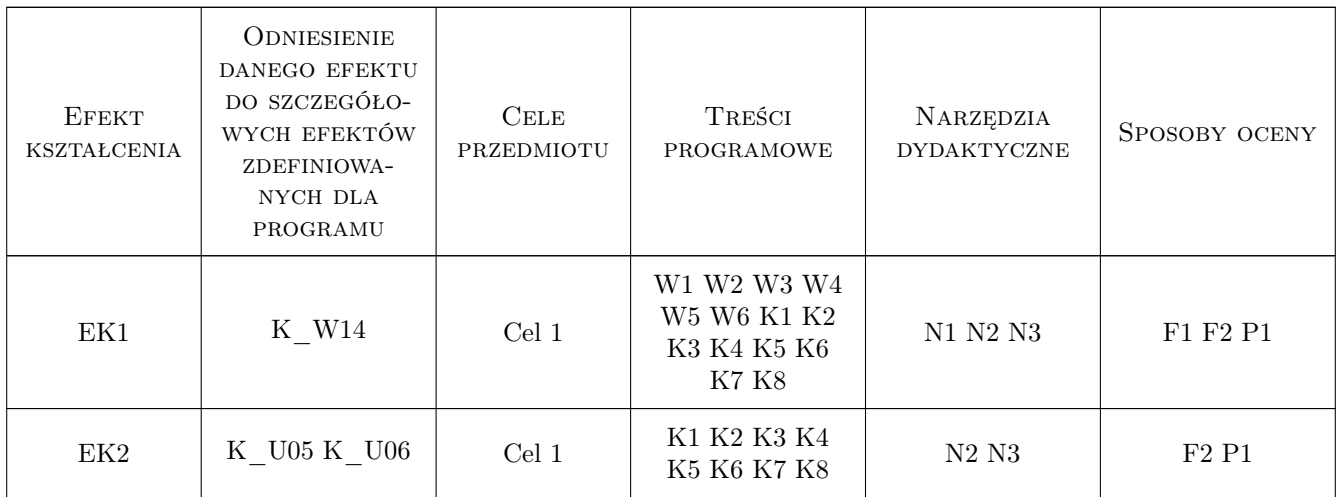

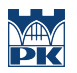

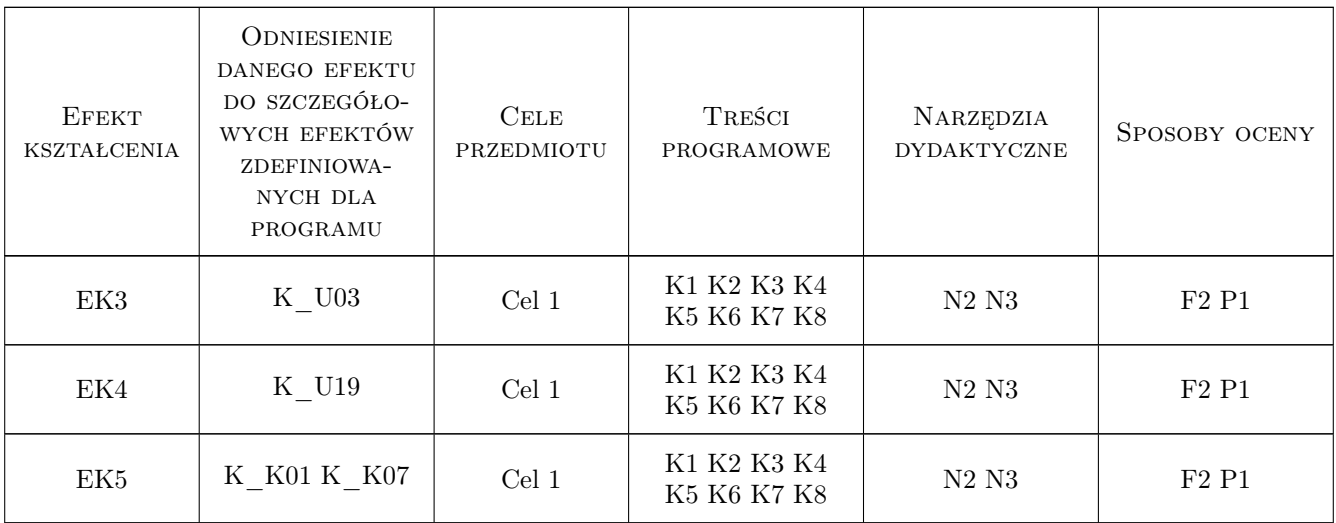

### 11 Wykaz literatury

#### Literatura podstawowa

- [1 ] J. Brzóska, L. Dorobczyński Programowanie w MATLAB, Warszawa, 1998, Wydawnictwo Mikom
- [2 ] J. Brzóska, L. Dorobczyński MATLAB środowisko obliczeń naukowo-technicznych, Warszawa, 2008, Wydawnictwo Helion
- [3 ] A. Zalewski, R. Cegieła MATLAB obliczenia numeryczne i ich zastosowania, Poznań, 2002, Wydawnictwo Nakom

### 12 Informacje o nauczycielach akademickich

#### Osoba odpowiedzialna za kartę

dr hab., prof. PK Mariola Kędra (kontakt: mkedra@pk.edu.pl)

#### Osoby prowadzące przedmiot

1 dr hab., prof. PK Mariola Kędra (kontakt: mkedra@pk.edu.pl)

### 13 Zatwierdzenie karty przedmiotu do realizacji

(miejscowość, data) (odpowiedzialny za przedmiot) (dziekan)

. . . . . . . . . . . . . . . . . . . . . . . . . . . . . . . . . . . . . . . . . . . . . . . .

PRZYJMUJĘ DO REALIZACJI (data i podpisy osób prowadzących przedmiot)